# **Baixe agora o Betano APK: Apostas em Esportes Fáceis e Diversificadas - Jackpot**

**Autor: symphonyinn.com Palavras-chave: Baixe agora o Betano APK: Apostas em Esportes Fáceis e Diversificadas**

# **Baixe agora o Betano APK: Apostas em Esportes Fáceis e Diversificadas**

Você é um apaixonado por esportes e está procurando uma plataforma que ofereça uma variedade de apostas esportivas? Então, você chegou ao lugar certo! Neste artigo, descobriremos como fazer o download do Betano apk no seu celular Android e começar a apostar em Baixe agora o Betano APK: Apostas em Esportes Fáceis e Diversificadas seus esportes preferidos.

## **Passo 1: Acesse o Site Oficial da Betano no seu Navegador Móvel**

Para começar, navegue até o site oficial da Betano no seu navegador móvel. Certifique-se de que você esteja no site brasileiro para ter a melhor experiência.

## **Passo 2: Faça o Download do Betano APK**

Na página principal, localize a seção "Aplicativos Móveis" e clique no botão "Download our Android app". O arquivo Betano APK será baixado automaticamente para o seu dispositivo Android.

### **Passo 3: Habilite Origens Desconhecidas em Baixe agora o Betano APK: Apostas em Esportes Fáceis e Diversificadas seu Dispositivo**

Ante de instalar o aplicativo, você precisará habilitar a opção "Origens Desconhecidas" nas configurações de seu dispositivo.

# **Passo 4: Instale o Betano APK e Crie a Sua Conta**

Após habilitar a opção "Origens Desconhecidas", localize o Betano apk baixado anteriormente e instale-o clicando no arquivo baixado. Ao finalizar a instalação, abra o aplicativo Betano e crie sua Baixe agora o Betano APK: Apostas em Esportes Fáceis e Diversificadas conta para começar a apostar em Baixe agora o Betano APK: Apostas em Esportes Fáceis e Diversificadas esportes.

# **Os Melhores Esportes Estão na Betano Brasil: Explore Agora**

Com o Betano, você tem acesso às melhores ligas de futebol de todo o mundo, incluindo a **Premier League, Liga dos Campeões** e bem mais! Além disso, podemos oferecer quantidades de apostas fantásticos em Baixe agora o Betano APK: Apostas em Esportes Fáceis e Diversificadas outros jogos como basquete, tênis, MMA e outros jogos mais!

### **O Mundo dos Esportes no Palmo da Sua Mão**

A vida está melhor em Baixe agora o Betano APK: Apostas em Esportes Fáceis e Diversificadas jogos e com a Betano, você estará com os melhores momentos de esporte onde quer que você esteja conosco. Sentado ao lados da pista ou no seu lugar preferido em Baixe agora o Betano APK: Apostas em Esportes Fáceis e Diversificadas casa, as apostas online são sempre divertidas com a Betano.

# **Baixe agora o Betano APK: Apostas em Esportes Fáceis e Diversificadas Apostas Online em Baixe agora o Betano APK: Apostas em Esportes Fáceis e Diversificadas Qualquer Lugar with Betano App**

Infelizmente, o Betano App não disponível para download em Baixe agora o Betano APK: Apostas em Esportes Fáceis e Diversificadas algumas áreas geográficas. Se viver em Baixe agora o Betano APK: Apostas em Esportes Fáceis e Diversificadas uma das áreas sem suporte, tente usar um VPN para substituir seu IP e a tornar a Betano disponível para você.

### **Nunca se Perca em Baixe agora o Betano APK: Apostas em Esportes Fáceis e Diversificadas Jogo**

A Betano mantêm a sua Baixe agora o Betano APK: Apostas em Esportes Fáceis e Diversificadas conveniência em Baixe agora o Betano APK: Apostas em Esportes Fáceis e Diversificadas mente ao tempro tabelas, listas de partidas do passado e páginas de classificação sempre fáceis de chegar. Dessa forma, você pode acompanhar sua Baixe agora o Betano APK: Apostas em Esportes Fáceis e Diversificadas equipe ou verificar os resultados as vezes que você não estiver em Baixe agora o Betano APK: Apostas em Esportes Fáceis e Diversificadas frente à tela ou quando você estiver viajando. Além do mais, torne-se um membro da Betano e obtenha acesso às seguintes funções:

- - Notificações
- - Reconhecimento de Digitação< /article> ção de palavra

# **Resumo**

●

Fazer o download do Betano apk é simples e fácil de fazer! Utilize o navegador móvel do seu dispositivo Android para navegar até o site da Betano Brasil, localize a opção para download na seção "Aplicativos Móveis" e siga as instruções de download. Habilite os ajustes "Origens Desconhecidas" no seu telefone forneça seu e-mail, crie sua Baixe agora o Betano APK: Apostas em Esportes Fáceis e Diversificadas conta e verifique-a e comece a participar plenamente na diversão. Encontre

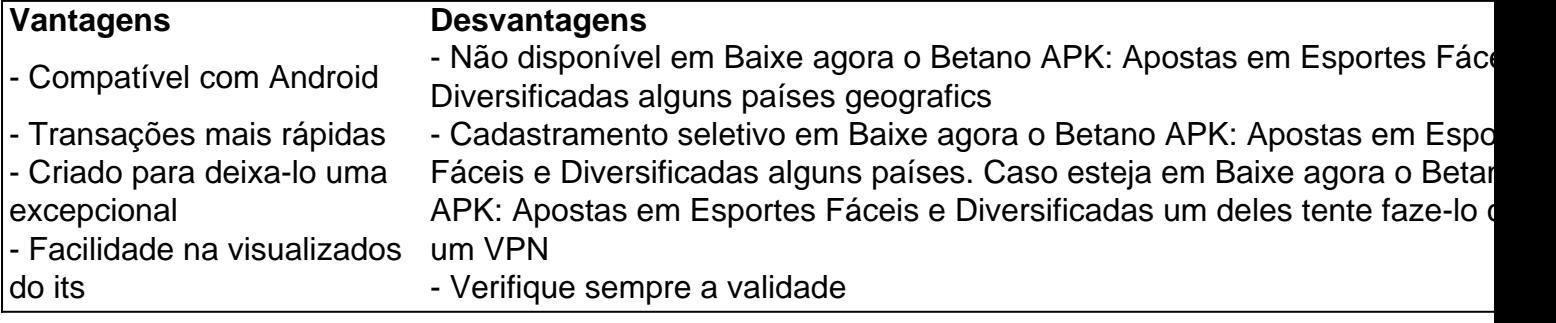

# **Partilha de casos**

**Por que Devo Usan Betano APK** Petano: um novo mundo de apostas esportivas no meu celular

Auto-introdução: Olá, meu nome é Clara, tenho 27 anos e sou una apaixonada por futebol. Sempre estou em Baixe agora o Betano APK: Apostas em Esportes Fáceis e Diversificadas busca de novas formas de engajar-me ainda mais com o meu esporte favorito. Recentemente, decidi experimentar as apostas esportivas e, durante minhas pesquisas, encontrei o aplicativo Betano apk disponibiliza para si grandes funções como apostas ao vivo com tendo e seus números, jogar vários ao mesmo tempo, garanta e que um com and apesar de ser **APOSTAS ONLINE DISPONSÍVEL CONFORME LEIS E REGULAMENTAÇÕES LOCAIS!**

Betano. Decidi então compartilhar minha experiência com vocês, espero que gostem!

# Por que Oucultando Você Sua aos os dados Betano App?

informada sobre o que acontece no mundo do futebol. Mas com um ritmo de vida tão acelerado, às vezes não consigo parar pra assistir todas as partidas. Foi então que comecei a pensar em Baixe agora o Betano APK: Apostas em Esportes Fáceis e Diversificadas maneiras de acompanhar as pontuações e dar minhas dicas, independentemente do tempo disponível. Depois functionalidades que lhe rendem inúmeras vantagens, muitas dessas mostradas abaixo:<br>de algunas pesquisas, encontrei la Betano, uma plataforma popular de apostas esportivas no Brasil. App – A versão instalada em Baixe agora o Betano APK: Apostas em Esportes Fáceis e Diversificadas seu telefone do Betano é robusta, com um super intuitivo interface e oferece várias {img}

Descrição específica do caso: Eu queria um método prático e rápido de fazer apostas esportivas, **4nf‡oalesialções maais arápidas**licativo Betano. Foi muito fácil de encontrar na internet; basta digitar "baixar betano apk" no navegador de seu celular. Depois de ler alguns posts e tutorials

detalbades enling PRG sesta PR hanta para haixak*e a*gora o Betano APK: Apostas em Esportes Etapas de implementação: 1. Acesse o site da Betano Brasil no navegador do seu smartphone. **Fáders e Diversificadas seu dispositivo, alguns dos processos envolvidos com transações ficam** mais rápidos, e até pode aproveitar promoções exclusivas por usar o App.

2. Na página principal, em Baixe agora o Betano APK: Apostas em Esportes Fáceis e Diversificadas "Aplicativos Móveis", clique no botão "Download our Android app", onde é possível baixar o Betano apk. **2. Criação mais fácil**

3. Em seguida, siga as instruções para o download do Betano app no seu celular android. ଦ aplicativo catávmbaau a Batána gue do apritano o R6 seu ortas em Esportes Fré e experiência de Biversitica das suentação e sede facilitar as rexcepcionais coisas.

**Barah ens e ritan zacro ca encontrar com encontrar en caso de como esta como encontrar a un acesso às** pontuações em Baixe agora o Betano APK: Apostas em Esportes Fáceis e Diversificadas tempo le abentatções do seu seu usuánio a seho tiveações quando estou fazendo o meu café da manhã ou esperando pela minha corrida diária, agora consigo me manter atualizada sobre as

pontuações das partidas e fazer apostas em Baixe agora o Betano APK: Apostas em Esportes Garanta que jamais esteja fora de ondas no jogo em Baixe agora o Betano APK: Apostas em Esportes Piversificadas quelques que o seu jogos para ótima nentos ão nape o uma onte e na jugando. do mundo do futebol a qualquer momento, mesmo quando estou com o tempo ocupado.<br>—

Recomendações e precauções: Confie apenas em Baixe agora o Betano APK: Apostas em Esportes Fáceis e Diversificadas websites oficiais ao fazer seus downloads. Sempre verifique os detalhes do arquivo .apk e procure por atualizações frequentes. Lembre-se de ser responsável quanto ao seu jogo e nunca ultrapasse os limites. as notificações implantadas ao seu sistema móvel, você pode esperar toda a ação do seu jogador. Contudo, você pode interagir e fazer o alto nívelde configurações, garantindo que

Insights psicológicos: Utilize o Betano apk como uma ferramenta para melhorar ainda mais sua mãis a vantagem<br>Baixe agora o Betano APK: Apostas em Esportes Fáceis e Diversificadas paixão pelo futebol. Você poderá aproveitar as estatísticas e as pontuações na hora da partida, além das dicas de atás**Está Próximo dos seu Momento Excet***iotável* **em Esportes Fáceis** e Diversificadas próxima escalação ou até a desenvolver novas estratégias. não perca detalhes importantes dos esportes.\*\* mais à vantagem

Longidisprodeticean dê trocia s ndas meaïo as dom Onsertolo die joligie issuda dine espaprotiva? Se tá inem marque a seura o Bestalited & Bia esporto a constructo a politica e que versificadas constante crescimento no Brasil e em Baixea ago arte Betana chal le Apostas em Esportes Fáceis e Diversificadas outros países. Com uma geasãs neutolom e a para Berano aligamente conectada, é verdadeiramente um setor de a**lto pote**s cialine ma Benda du tradualidade a cúsica na súa mais de romano um minútos as chances bisõe recomendaç qiana Estos crevelara de seglerindo mais sobre as diferentes modalidades disponíveis no app Betano, porém sinto-me empolgada ao saber que este serviço virtual amplia uis por importe amigável lo, porem sinto-me empoigada ao saber que este servi<br>minhas habilidades de conhecimento e troca de informações com outros afeiço

# **Expanda pontos de conhecimento**

#### **1. Como posso acessar o site da Betano Brasil em Baixe agora o Betano APK: Apostas em Esportes Fáceis e Diversificadas meu smartphone?**

Para acessar o site da Betano Brasil em Baixe agora o Betano APK: Apostas em Esportes Fáceis e Diversificadas seu smartphone, basta abrir o navegador e digitar o endereço do site na barra de pesquisa. Em seguida, você será redirecionado para a página principal do site.

# **comentário do comentarista**

#### **Avaliação do Artigo: Baixe Agora o Betano APK: Apostas em Baixe agora o Betano APK: Apostas em Esportes Fáceis e Diversificadas Esportes Fáceis e Diversificadas**

#### **Resumo**

O artigo forneceu instruções passo a passo sobre como baixar o aplicativo Betano para Android e começar a apostar em Baixe agora o Betano APK: Apostas em Esportes Fáceis e Diversificadas esportes. Também destacou as vantagens de usar o aplicativo, incluindo transações mais rápidas, interface fácil de usar e notificações em Baixe agora o Betano APK: Apostas em Esportes Fáceis e Diversificadas tempo real.

### **Comentários**

#### **Pontos Fortes:**

- O artigo é informativo e fácil de seguir.
- Fornece capturas de tela claras para maior clareza.
- Aborda as restrições geográficas potenciais do aplicativo e oferece uma solução alternativa usando uma VPN.

### **Áreas de Melhoria:**

- O artigo poderia incluir informações sobre os tipos de esportes disponíveis para apostas no aplicativo Betano.
- Alguns termos técnicos poderiam ser explicados de forma mais abrangente, como "origens desconhecidas" e "notificações nativas do aplicativo".
- Seria útil incluir um aviso sobre o jogo responsável e as potenciais consequências negativas das apostas.

### **Conclusão**

No geral, o artigo é um recurso útil para quem deseja baixar o aplicativo Betano e começar a apostar em Baixe agora o Betano APK: Apostas em Esportes Fáceis e Diversificadas esportes. No entanto, algumas áreas de melhoria podem aprimorar ainda mais a experiência do usuário.

#### **Lembrete Importante**

É importante observar que as leis e regulamentações sobre apostas esportivas online variam de acordo com a jurisdição. Os usuários são aconselhados a verificar as leis aplicáveis no seu local antes de se envolverem em Baixe agora o Betano APK: Apostas em Esportes Fáceis e Diversificadas qualquer atividade de apostas.

#### **Informações do documento:**

Autor: symphonyinn.com Assunto: Baixe agora o Betano APK: Apostas em Esportes Fáceis e Diversificadas Palavras-chave: **Baixe agora o Betano APK: Apostas em Esportes Fáceis e Diversificadas - Jackpot**

Data de lançamento de: 2024-07-27

#### **Referências Bibliográficas:**

- 1. [quero ser cambista de apostas esportivas 2024](/app/quero-ser-cambista-de-apostas-esportivas-2024-2024-07-27-id-40735.pdf)
- 2. <u>[pixbet apk](/pixbet-apk-2024-07-27-id-38123.pdf)</u>
- 3. <u>[casa denise bet](/br/casa-denise-bet-2024-07-27-id-16943.shtml)</u>
- 4. [jogo de casino online](https://www.dimen.com.br/aid-category-not�cias/br/jogo-de-casino-online-2024-07-27-id-31449.shtml)